# **Comments.Item(Int32)**

## **Description**

Returns the [Comment](https://wiki.softartisans.com/display/EW8/Comment) object at the specified position in the [Comments](https://wiki.softartisans.com/display/EW8/Comments) collection.

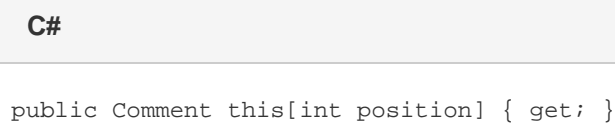

**vb.net**

Public Default ReadOnly Property Item(ByVal position As Integer) As Comment

### **Parameters**

#### **position**

A valid index between 0 and [Comments.Count](https://wiki.softartisans.com/display/EW8/Comments.Count).

#### **Returns**

The Comment object at the specified position.